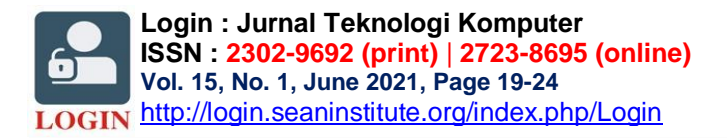

# **Expert System Diagnosing Diseases in Rubber Plants using the Dempster-Shafer Method**

**Apriyan Dwi Handoko Tarigan<sup>1</sup> , R.Mahdalena Simanjorang<sup>2</sup>** 1,2Informatics Engineering Study Program, STMIK Pelita Nusantara, Medan, Indonesia.

#### **Article Info A B S T R A C T**  *Article history:* Received Apr 27, 2021 Revised Mei 27, 2021 Accepted Jun 28, 2021 Rubber plants are one of the supports for the national economy in general for the Indonesian population, but rubber plants experience many diseases that cause the quality of rubber to decline, which has an impact on the selling price of rubber, so we need an expert system that can help the community to diagnose diseases as initial treatment in controlling disease in rubber plants, namely the expert system, using the Dempster-Shafer method, which aims to find out the diseases experienced by rubber plants easily without having to manually diagnose. The results show how the process of calculating the initial combination rule to the last combination rule is based on the selected symptoms, it can be concluded that the highest density value is P6 Moldy Rot with a density value of  $0.907 \times 100\% = 90.7\% = 91\%$ . *Keywords:* Dempster-Shafer, Rubber Plant, Expert System.

*This is an open access article under th[e CC BY-SA](https://creativecommons.org/licenses/by-sa/4.0/) license.*

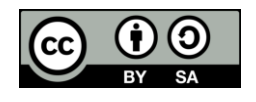

#### *Corresponding Author:*

Apriyan Dwi Handoko Tarigan, Informatics Engineering Study Program, STMIK Pelita Nusantara, Medan, Indonesia, Jl. Iskandar Muda, Babura, Kec. Medan Baru, Kota Medan, Sumatera Utara 20152. Email: [apriyandwihandokotarigan@gmail.com](mailto:apriyandwihandokotarigan@gmail.com)

#### **1. INTRODUCTION**

Information and communication technology can help human work accurately and quickly, namely expert system technology. Where this expert system is a technological sophistication by adopting the knowledge of an expert so that people can easily use this expert system technology to diagnose diseases in rubber plants.

At the Sei Putih Research Institute, they still carry out disease diagnosis manually, where this method is still taking samples on rubber plants by checking in the laboratory. So we need a system that can facilitate the Sei Putih research center in diagnosing disease as the first step in controlling disease in rubber plants, namely with an expert system. In the expert system to diagnose diseases in rubber plants, the method is the Dempster-Shafer method, where this method has characteristics that are instructively in accordance with the way of thinking of an expert.

In a previous study conducted by (Ananda et al., 2020) namely "Application of an Expert System in Diagnosing Rubber Plant Diseases with the Forward Chaining (FC) Method" this expert system was made using the Forward Chaining method with 6 (six) disease examples, 24 (twenty four) symptoms but there is no percentage of the calculation results in it. Then according to (Zainah, 2017) with the title "Expert System for Diagnosing Rubber Plant Diseases Using the Certainty Factor Method" with an example of the disease there are 2 (two) diseases, 11 (eleven) symptoms by including the percentage results. While the research by the author of the expert system is made using the Dempster-Shafer method with examples of diseases there are 10 (ten) diseases, 30 (thirty) symptoms and have calculations along with the percentage of the results of the calculations in it.

The goal is to be able to find out the diseases experienced by rubber plants easily without having to manually diagnose and be able to build an expert system application on rubber plant

diseases using the Dempster-Shafer method. The benefits are to increase the knowledge and insight that can be obtained when conducting direct research, as well as to increase the author's knowledge about further research on the science he is engaged in, not only theoretically but directly to application in the field, as reference material who will conduct expert system research using the Dempster-Shafer Method and Can make it easier to identify / get solutions related to problems in

# **2. RESEARCH METHOD**

At this stage will explain the research framework and the stages in carrying out the research, this stage is carried out in order to be able to solve the problems that will be studied, with the intention of being able to combine information related to the problems studied :

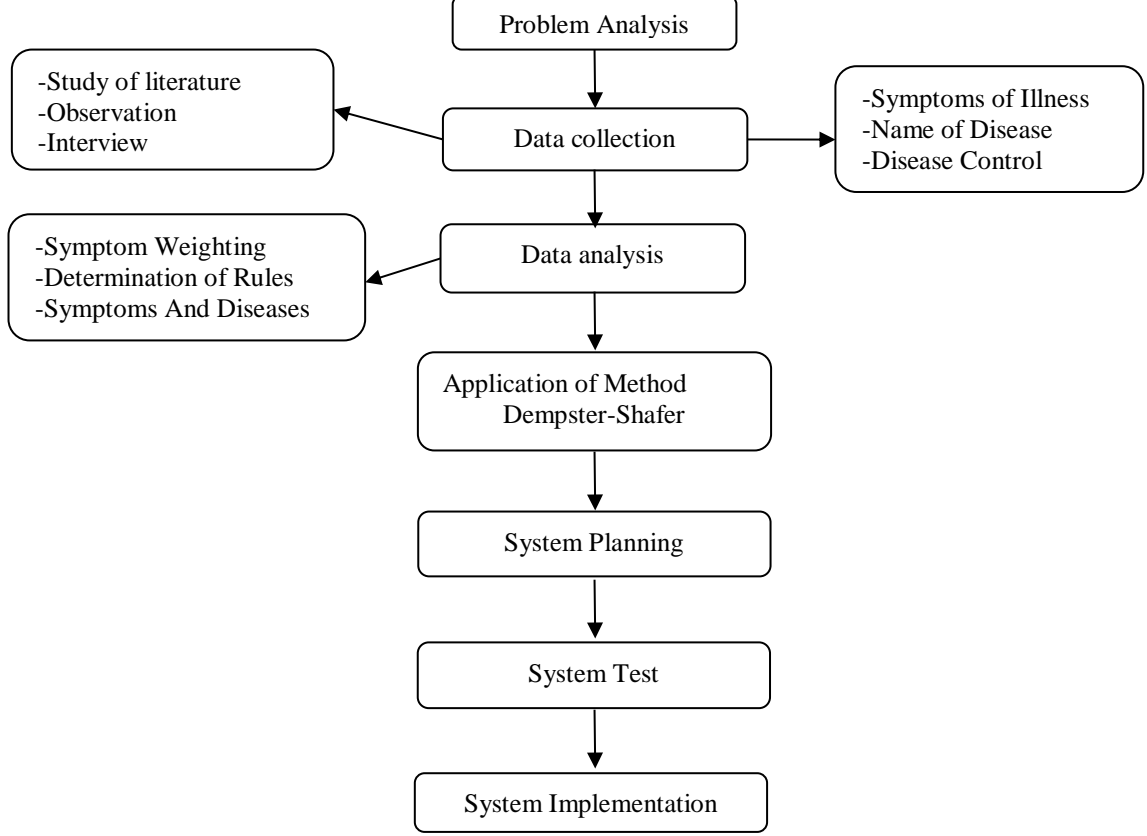

**Figure 1.** Research Framework

Framework Description :

1. Problem Analysis

This research framework begins by clarifying the problems that occur through determining the object to be researched.

2. Data Collection

At this stage the author collects the data needed as material for research needs. In collecting data - this research data using techniques, among others:

- a. Study of literature Data collection is done by taking data samples, studying a lot of data from various sources such as journals, articles, theses and books related to research.
- b. Observation (Observation) Conducting research by plunging into the field at the Karet Sei Putih Research Institute in order to obtain the necessary data or information.
- c. Interview (Interview)

rubber plants.

Conducting interviews with an expert or those who have the competence in order to provide data or information about the object to be studied by Mrs. Cici Indriani Dalimunthe.

3. Data Analysis

In this stage the data that has been obtained from an expert is re-analyzed, in order to make it easier to solve a problem and find control over a problem under study.

4. Application of the Dempster-Shafer Method

This stage is carried out so that the goal can be measured predictions of efficiency and feasibility when building systems and complexity in the Demspter-Shafer method. Dempster-Shafer method steps:

- a. Determine the value of the hypothesis of disease symptoms in rubber plants.
- b. Compile these symptoms into the system by asking questions to the user (user).
- c. Count or determine the frame of discernment symbolized by .
- d. Calculate the highest confidence value obtained for each disease symptom using the dempster-shafer method.
- e. The final result can contain a percentage that is used as a confidence value for each question answered by the user, and then this value determines the disease experienced in rubber plants.
- 5. System Design

System design using a predetermined system design, through use case diagram design in using scenarios for each case activity diagram to describe data system activities and class diagrams to define activities, database design, system interface design to be built.

6. System Test

In this stage, system testing is used to detect errors that will occur in the coding process and to ensure that the restricted input gives the expected output.

7. System Implementation

In this stage the author will implement an expert system with the Dempster-Shafer method for diagnosing diseases in rubber plants.

# **3. RESULTS AND DISCUSSION**

A. Table of Types - Types of Diseases

This table explains that there is a code for the name of the disease in rubber plants.

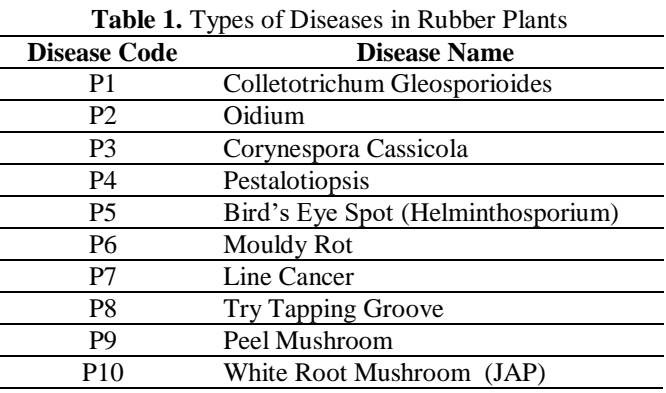

B. Table of Symptoms - Symptoms of the Disease

This table shows that there are symptom codes for coding symptom names along with the weights of a symptom experienced by rubber plants.

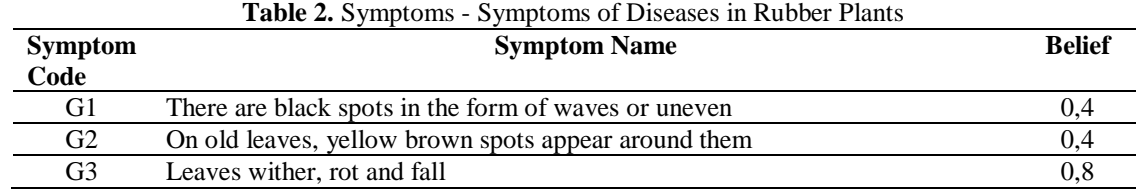

*Expert System Diagnosing Diseases in Rubber Plants using … (Apriyan Dwi Handoko Tarigan)*

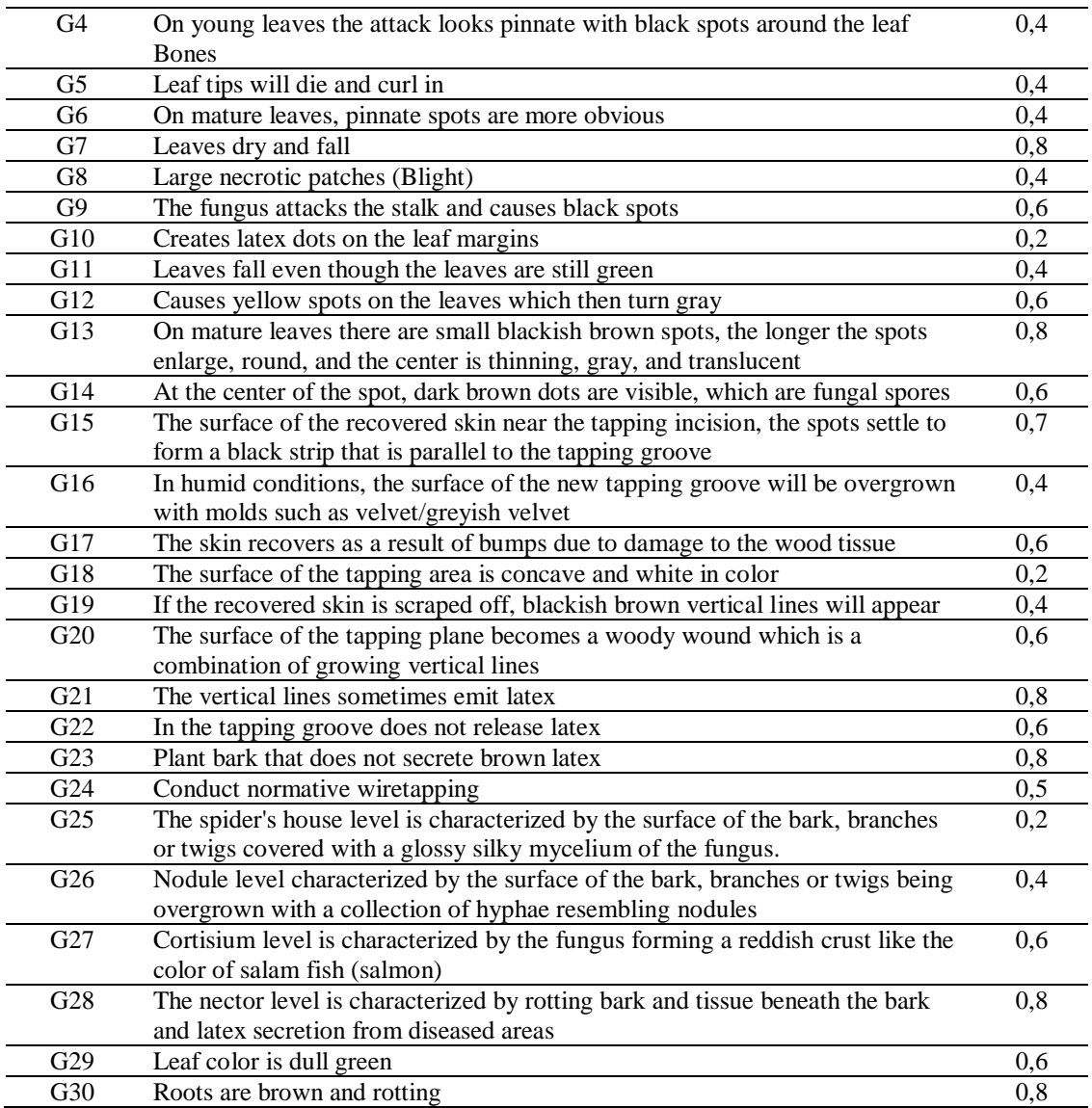

# C. Solution/Disease Control Table

This table contains the name of the disease and provides solutions/controls of a disease experienced by rubber plants.

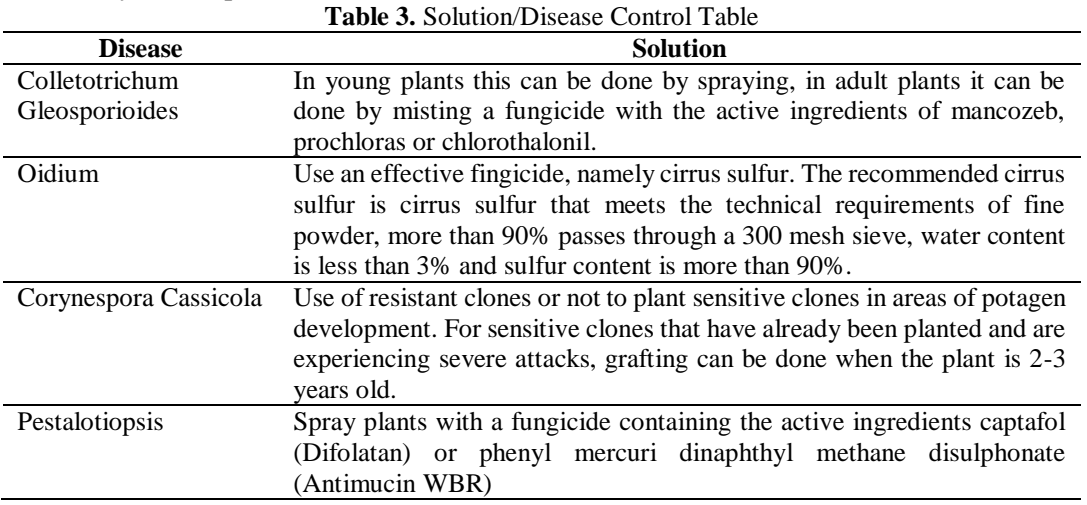

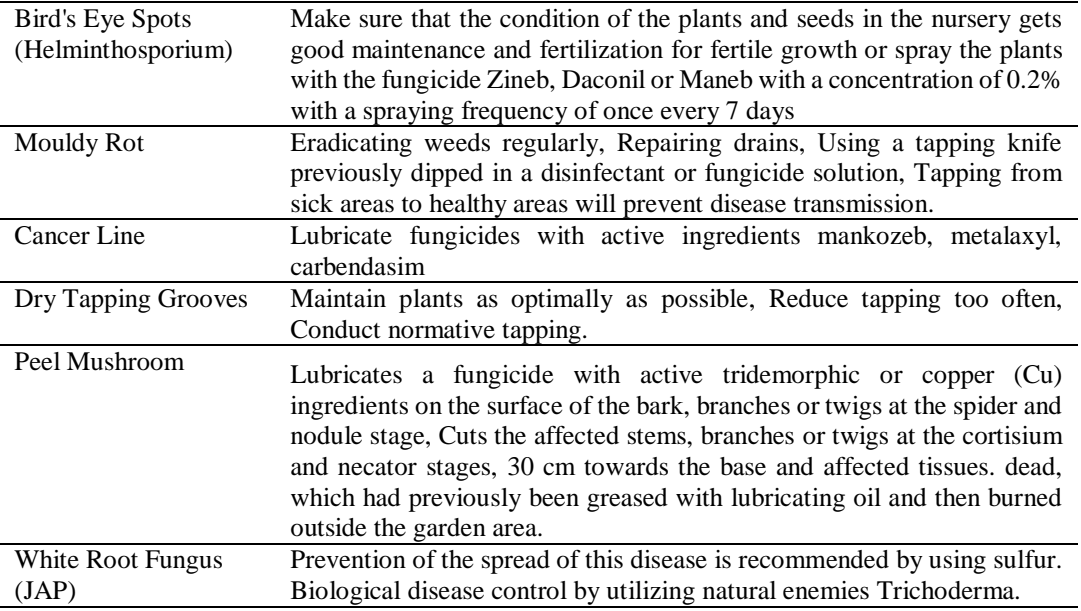

29

D. Table of Rule Symptoms and Diseases in Rubber Plants

In this rule table there are symptoms of diseases that lead to diseases experienced by rubber plants.

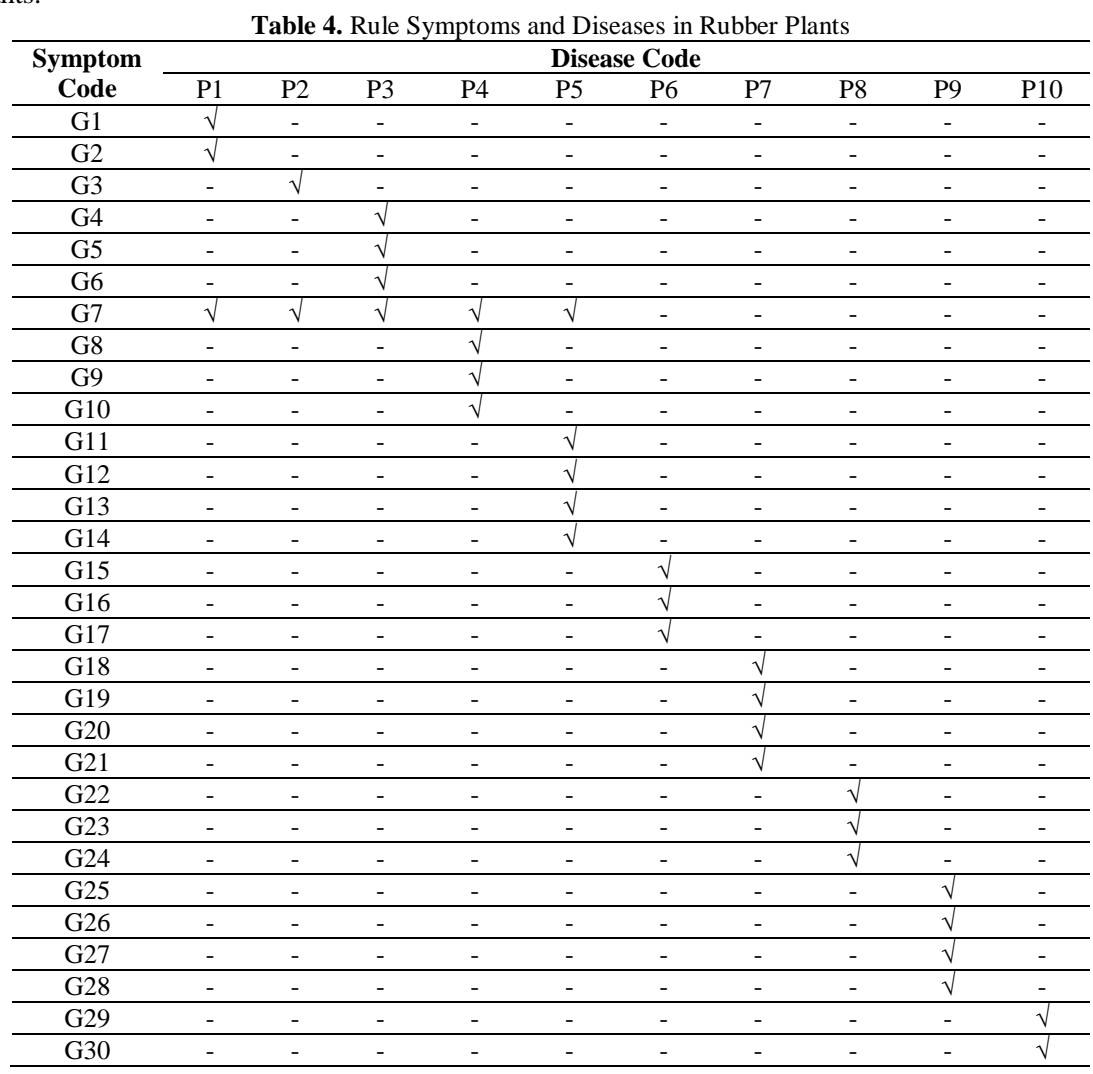

*Expert System Diagnosing Diseases in Rubber Plants using … (Apriyan Dwi Handoko Tarigan)*

## E. Case Study

The following is a sample which is assumed that the symptoms taken are symptoms that will be input by a user into the system. Symptoms are:

- 1. G15 The surface of the recovered skin near the tapping slices, the patches settle to form a colored strip black that is parallel to the tapping groove P6 (Mouldy rot).
- 2. G16 In humid conditions, the surface of the new tapping groove will be overgrown with molds such as velvet/gray velvet P6 (Moldy rot).
- 3. G17 The resulting skin has lumps due to damage to the P6 (Mouldy rot) wood tissue.
- 4. G18 The surface of the tapping area is concave and white in color P7 (Line Cancer).

Solution:

a. Determining Density (m) Initial Density value (m) initial belief. The belief value is the value given by the expert:

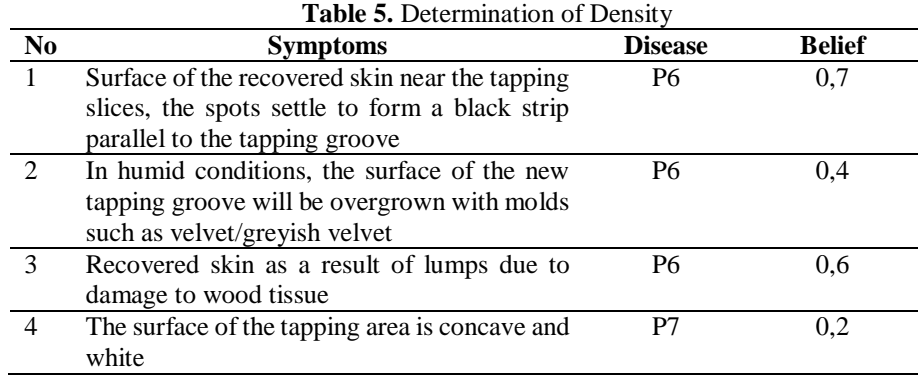

Where the Disease column contains the disease code which means:

- P6 : Mouldy rod
- P7 : Cancer Line
- b. Determining Flexibility:

G15 = 0,7 G17 = 0,6 =1 – 0,7 = 0,3 = 1 – 0,6 = 0,4 G16 = 0,4 G18 = 0,2 = 1 – 0,4 = 0,6 = 1 – 0,2 = 0,8

- c. Determining the Frame Of Discrement  $(\theta)$ :  $\theta = \{ 0, 3, 0, 6, 0, 4, 0, 8 \}$
- d. Performs the calculation of the combination of m1 and m2 as m3. Repeat until all symptoms have been counted.

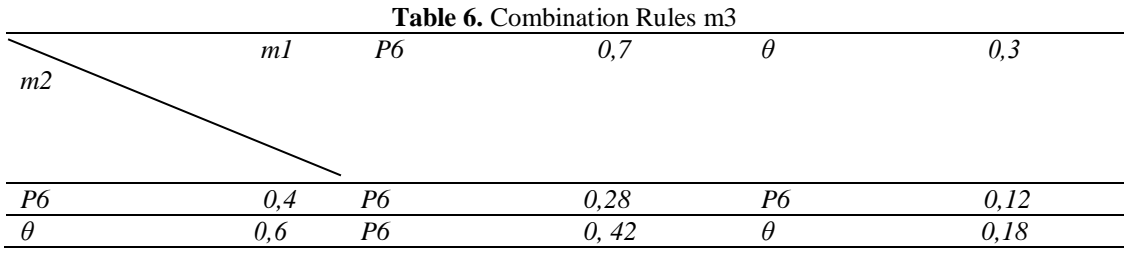

Since there is no intersection between {P6} and {P6}, we get {P6} in the 2nd (two) row of the 2nd (two) column and the value is obtained based on  $0.4 \times 0.7$ . Similarly,  $\{P6\}$  in the 2nd (two) row of 3rd (three) column there is no intersection with { dengan} the value is obtained based on 0.4 x 0.3, so it can be calculated

m3 (P6) =  $0,82/1=0,82$ 

m3 (
$$
\theta
$$
) = 0,18/1=0,18

The results of the m3 combination rule are used to recalculate the presence of new symptoms, namely symptoms of recovered skin resulting in lumps due to damage to wood tissue, supporting disease using the m4 density function using the new combination rule table with the m5 density function.

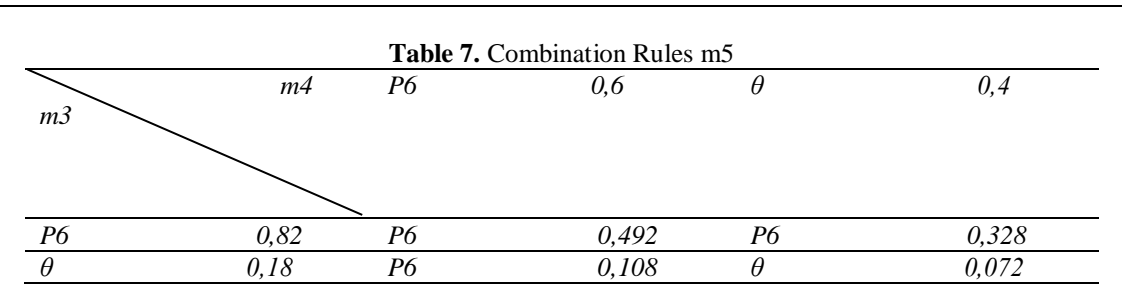

Same as the previous step so it can be calculated.

 $m5 (P6) = 0.928/1=0.928$ 

 $\Box$ 

m5 ( $\theta$ ) = 0,072/1 = 0,072

The results of the m5 combination rule are used to recalculate the presence of a new symptom, namely the concave and white surface symptom of the tapping area with a density function of m6 by creating a new combination rule table with a density function of m5.

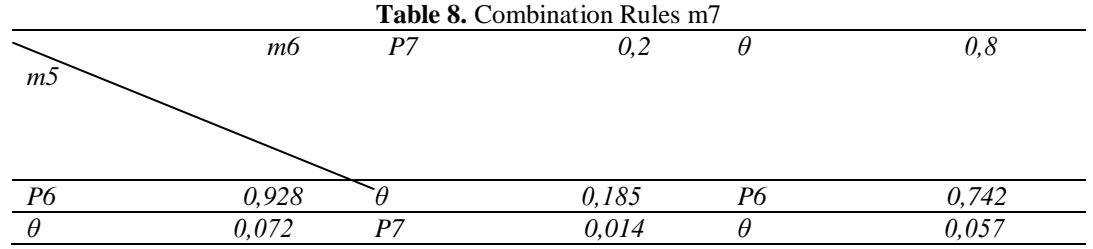

Same as the previous step so it can be calculated.

m7 (P6) =  $0,742/(1-0,185)$ = $0,742/0,815$ = $0,907$ m7 (P7)  $= 0.014/(1-0.185) = 0.014/0.815 = 0.171$ m7 ( $\theta$ ) = 0,057/(1-0,185)=0,057/0,815=0,069

#### **4. CONCLUSION**

The results of the above calculations can be concluded Shows how the process of calculating the initial combination rule to the last combination rule is based on the selected symptoms, it can be concluded that the highest density value is P6 Moldy Rot with a density value of 0.907 x 100% =  $90.7\% = 91\%$ .

#### **REFERENCES**

- [1] Aswanti, N. (2017). Economics of Upgrading Geothermal Steam By Adiabatic Compression. v(6), 2827– 2839.
- [2] Darsono, S. (2017). Diagnosa Penyakit Kulit Pada Sapi Menggunakan Metode Dempster Shafer. Simki-Techsain, 01(05), 1–8.
- [3] Dr. Ir. Tumpal H. S. Siregar, Dip.Arg dan Ir. Irwan Suhendry, M. (2019). Budi Daya Teknologi Garet. Penebar Swadaya.
- [4] Hasibuan, P. S., & Batubara, M. I. (2019). Penerapan Metode Dempster Shafer Dalam Mendiagnosa Penyakit Faringitis. Jurnal Media Informatika Budidarma, 3(1), 59. https://doi.org/10.30865/mib.v3i1.1061
- [5] Heriyanto, Y. (2018). Perancangan Sistem Informasi Rental Mobil Berbasis Web Pada PT.APM Rent Car. Jurnal Intra-Tech, 2(2), 64–77.
- [6] Ihsan, M., Agus, F., & Khairina, D. M. (2017). Sistem Deteksi Penyakit Tanaman Padi. Sakti, 2(1). http://ejournals.unmul.ac.id/index.php/SAKTI/article/view/249
- [7] Kusbianto, D., Ardiansyah, R., & Hamadi, D. A. (2017). Implementasi Sistem Pakar Forward Chaining Untuk Identifikasi Dan Tindakan Perawatan Jerawat Wajah. Jurnal Informatika Polinema, 4(1), 71. https://doi.org/10.33795/jip.v4i1.147
- [8] Mubarak, A. (2019). Rancang Bangun Aplikasi Web Sekolah Menggunakan Uml (Unified Modeling Language) Dan Bahasa Pemrograman Php (Php Hypertext Preprocessor) Berorientasi Objek. JIKO (Jurnal Informatika Dan Komputer), 2(1), 19–25. https://doi.org/10.33387/jiko.v2i1.1052
- [9] Novianty, C. (2017). Review Konsep Responsive Design Dengan Framework Materialize Pada Website. InfoTekJar (Jurnal Nasional Informatika Dan Teknologi Jaringan), 2(1), 41–44. https://doi.org/10.30743/infotekjar.v2i1.140
- [10] Santoso, & Nurmalina, R. (2017). Perencanaan dan Pengembangan Aplikasi Absensi Mahasiswa Menggunakan Smart Card Guna Pengembangan Kampus Cerdas (Studi Kasus Politeknik Negeri Tanah Laut). Jurnal Integrasi, 9(1), 84–91.
- [11] Sembiring, N. S. B., & Sinaga, M. D. (2017). Penerapan Metode Dempster Shafer Untuk Mendiagnosa Penyakit Dari Akibat Bakteri Treponema Pallidum Application Of Dempster Shafer Method For Diagnosing Diseases Due To Treponema Pallidum Bacteria. CSRID Journal, 9(3), 180–189. https://www.doi.org/10.22303/csrid.9.3.2017.180-189
- [12] Setyamidjaja, D. (2020). Seri Budi Daya Karet. Kanisius.
- [13] Syahril, M., Hasibuan, N. A., & Pristiwanto. (2019). Penerapan Metode Dempster Shafer Dalam Mendiagnosa Penyakit Faringitis. Jurnal Media Informatika Budidarma, 3(1), 59. https://doi.org/10.30865/mib.v3i1.1061
- [14] Zulfian Azmi, S.T., M.Kom dan Verdi Yasin, S.Kom., M. K. (2019). Pengantar Sistem Pakar Dan Metode. Mitra Wacana Media.